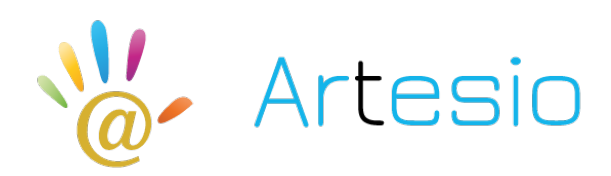

*Formation bureautique*

**WORD - INITIATION Rèférence : WO001 DUREE : 3 jours**

**OBJECTIFS DE CETTE FORMATION :** Créer un document Word simple avec la mise en forme des caractères et des paragraphes, réaliser la mise en page avec la numérotation des pages, les en-têtes et les pieds de page, l'utilisation de tabulations et la réalisation de tableaux simples.

**PARTICIPANT :** Toute personne qui a peu ou jamais utilisé Word et qui souhaite maîtriser les fonctions de base de ce logiciel.

**PRE-REQUIS :** Connaissance du maniement de Windows et de la souris.

**FORMATEURS :** spécialiste en bureautique.

### **MODALITES ET PEDAGOGIE :**

- Questionnaire d'évaluation en amont et en fin de formation Méthode interactive et intuitive
- Cas pratiques et études de cas, Quizz  $\sim$  Support Stagiaire
- Assistance téléphonique

### **PROGRAMME**

# **PRESENTATION DE WORD**

## **GESTION DES DOCUMENTS WORD**

Créer un nouveau document Ouvrir un document existant Enregistrer un document (les différents formats de fichiers)

## **LA MANIPULATION DU TEXTE**

Le clavier et les touches spéciales (tab, entrée, inser…) Saisie, Correction Sélection, Déplacement Modifier la casse

## **LA MISE EN FORME DES CARACTERES**

Police et taille et attributs Couleur de caractère Insertion de symboles

### **LA MISE EN FORME DES PARAGRAPHES**

Les alignements Les retraits Interlignes et espacements Listes à puces et listes numérotées Reproduire la mise en forme

# **LES BORDURES ET TRAMES**

Paragraphes Pages

### **LES TABULATIONS**

Les différents types de tabulations Positionner des taquets de tabulation Les points de suite

### **LES TABLEAUX**

Créer et structurer un tableau Saisir du texte dans un tableau Largeur, hauteur et position dans la page Alignement Bordures et trames Dessiner un tableau

### **INSERTION D'OBJETS SIMPLES**

Images Clipart Word Art

### **LES OUTILS**

Correcteur d'orthographe et de grammaire Dictionnaire des synonymes Rechercher et remplacer Insertion de date Insertion automatique

## **LA MISE EN PAGE**

Marges et orientation Sauts de page automatique et manuel En-tête et pied de page simple Numérotation automatique des pages